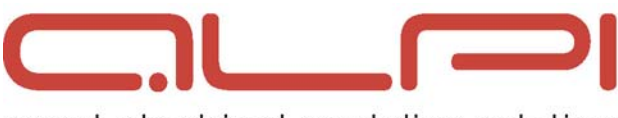

smart electrical modeling solution

## **Moyens techniques à prévoir pour un stage sur site**

*Pour le bon déroulement du stage, nous vous demandons de mettre à disposition :* 

- 1 salle de formation (en dehors du Bureau d'Etudes)
- 1 PC par personne (ou au minimum 1 PC pour 2 personnes), avec installé le logiciel ALPI ou Autodesk qui fait l'objet de la formation
- 1 vidéoprojecteur (résolution 1024\*768), ou écran interactif
- 1 tableau blanc

## **Préparation des postes de travail**

*Dans une formation sur site, la préparation du matériel est à votre charge.* 

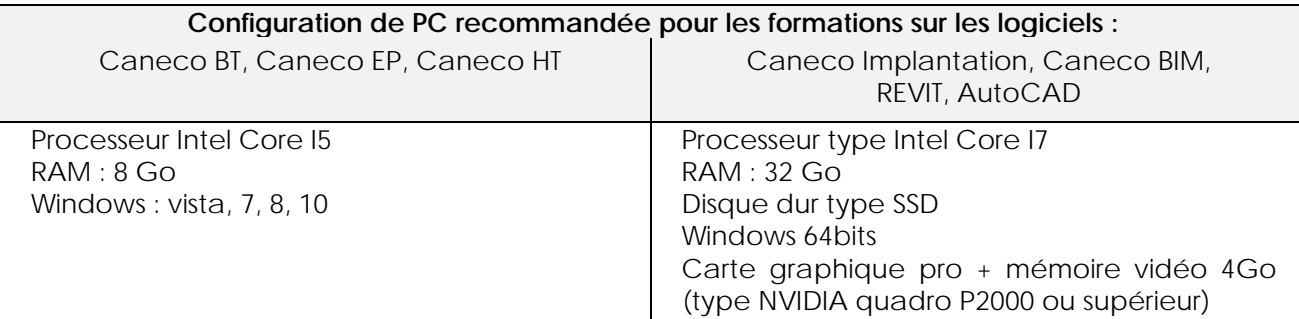

## **Installation du logiciel sur les postes de travail**

- Le logiciel dont fait l'objet la formation **doit être installé en monoposte sur tous les postes de travail**, et son bon fonctionnement contrôlé.
- L'installation doit **impérativement être réalisée avant le début du stage** et avant l'arrivée de notre formateur. Elle ne peut être prise sur le temps de formation, au risque de prendre du temps qui empêcherait d'assumer le contenu du programme de formation.
- Pour être sûr de travailler sur la dernière version du logiciel, nous vous invitons à **la télécharger sur notre site www.alpi.fr**, rubrique Téléchargement. Cela nécessite de vous inscrire.
- Le formateur apporte le jour de la formation **des clés de protection du logiciel** ALPI en nombre suffisant pour vos postes de travail, et pour la durée du stage. Ces clés ne vous sont pas nécessaires pour installer le logiciel au préalable.
- Merci de **prévoir la présence de l'administrateur informatique pour le début du stage**. En cas d'empêchement, s'assurer que les droits d'accès soient bien autorisés sur les postes de travail, afin de ne pas retarder le début de la formation

Pour plus de questions sur l'installation des logiciels et des postes de travail, vous pouvez *contacter nos services techniques au 01 47 52 97 22* 

## **Préparation des stagiaires**

Pour un meilleur déroulement de la formation, nous vous demandons également de vous assurer *des points suivants :* 

- Préalablement au stage, les participants doivent avoir pris connaissance du programme de formation, pour éviter tout malentendu sur le contenu du stage
- Les participants doivent prévoir le matériel demandé dans la fiche-programme de stage
- Les participants inscrits doivent répondre aux pré-requis demandés dans la fiche-programme.